**1) Einfügen in Rot-Schwarz Baum (zeichnen)** Geben Sie Rot-Schwarz-Bäume an (mit allen Zwischenschritten), die beim Einfügen der Buchstaben HITCHHIKER entstehen.

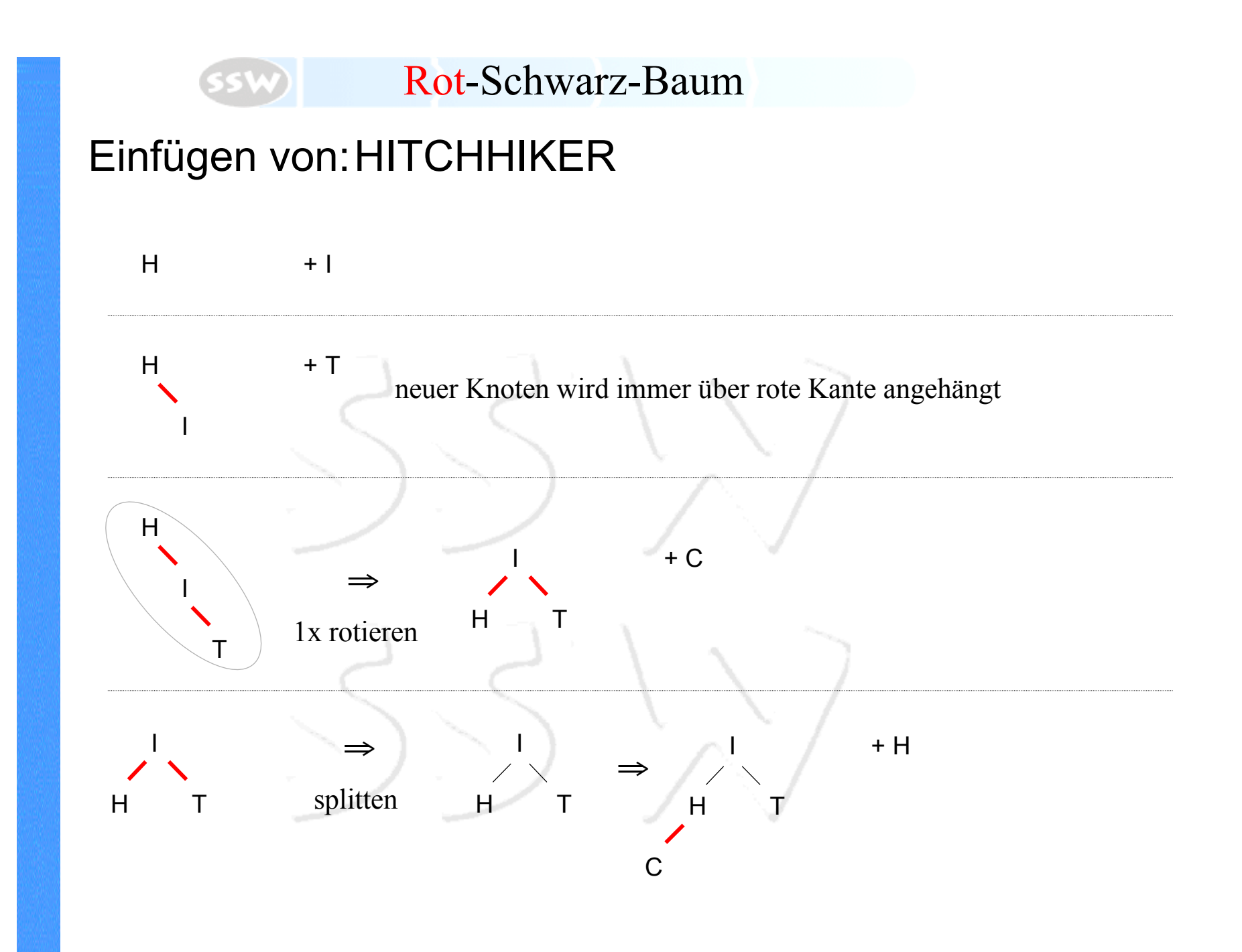

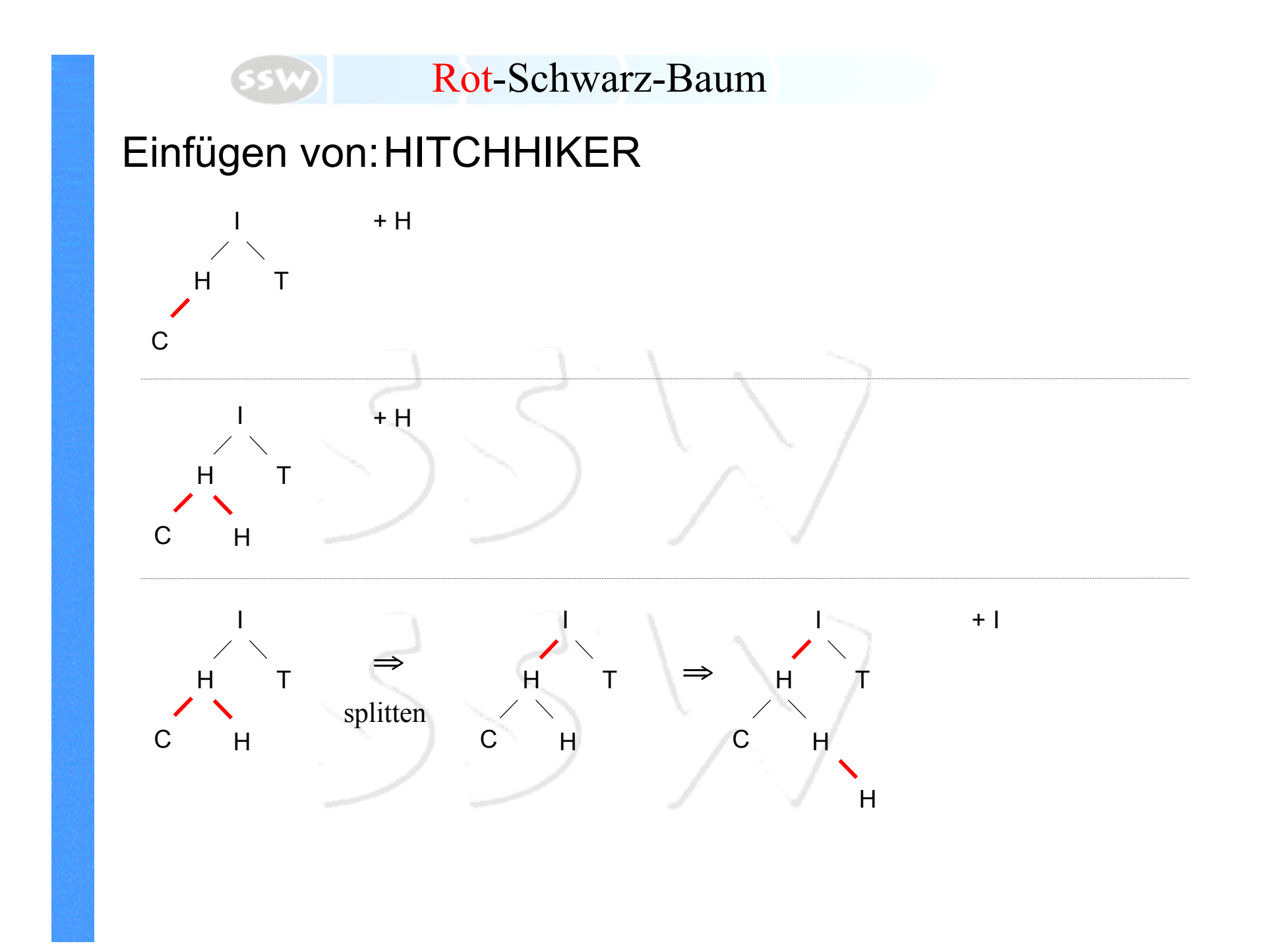

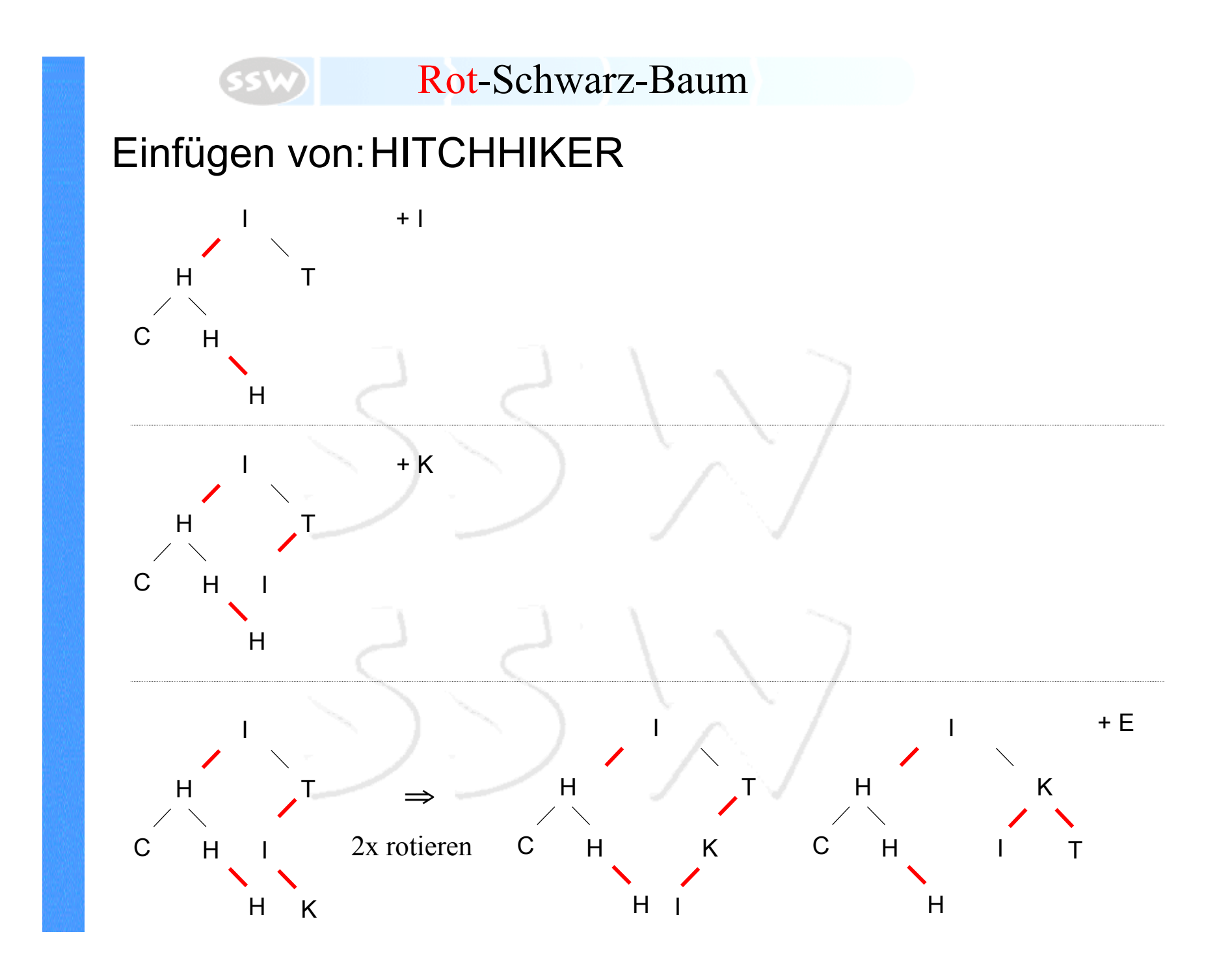

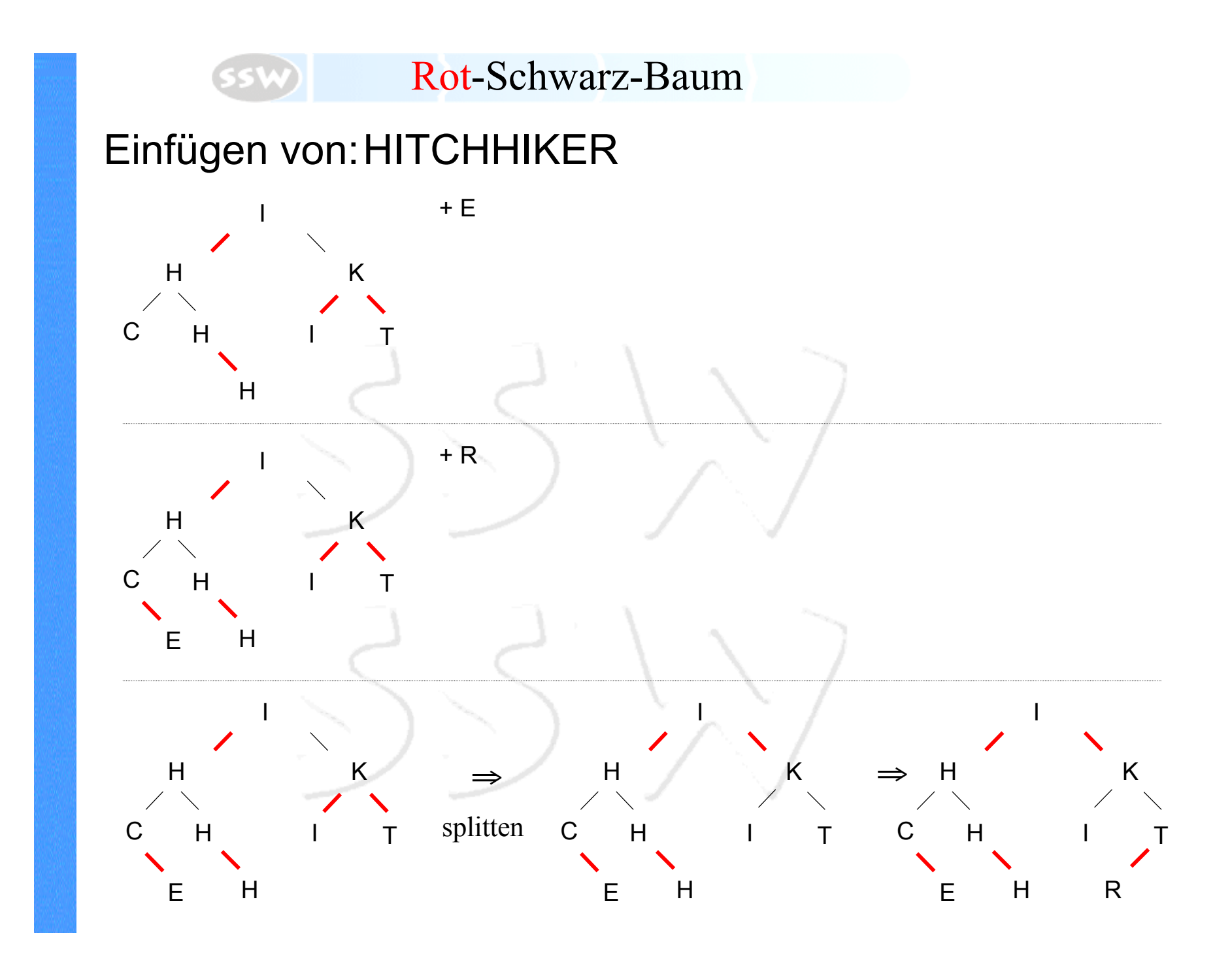